# <span id="page-0-1"></span>The eledform extension for eledmac

Maïeul Rouquette maieul at maieul dot net

v1.1a 2015/08/13

#### **This package is unmaintened. Maïeul Rouquette has no more time to maintain it.**

#### **Abstract**

The *eledmac* package provides tools to make critical editions of texts. But it doesn't provide any formalism to note the textual variants: each user has to make his own formalism. This package tries to provide a formalism which distinguishes between the *formal* notation of textual variants and their  $typographical notation<sup>1</sup>$  $typographical notation<sup>1</sup>$  $typographical notation<sup>1</sup>$ .

## **Contents**

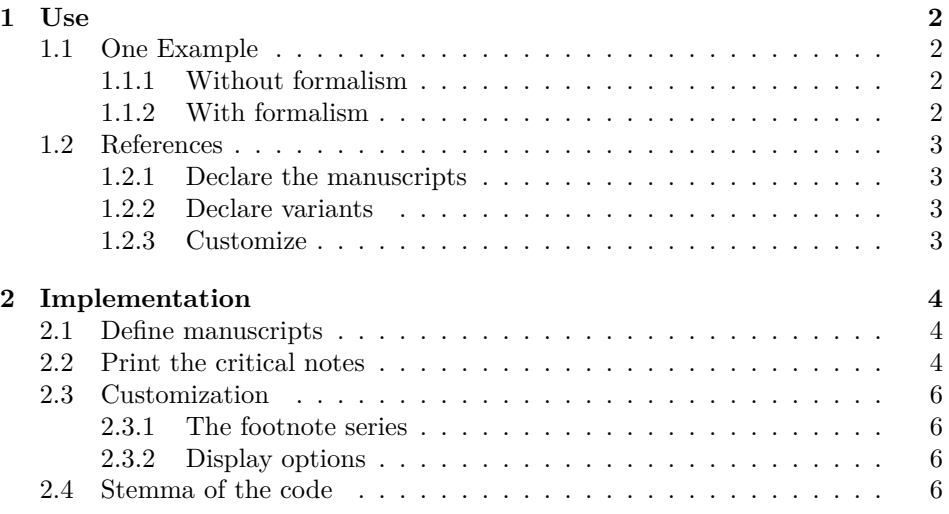

<span id="page-0-0"></span><sup>1</sup>The original idea of this package is described at [http://geekographie.maieul.net/](http://geekographie.maieul.net/Formaliser-les-variantes) [Formaliser-les-variantes](http://geekographie.maieul.net/Formaliser-les-variantes). You can suggest new features or report bugs at [https://github.](https://github.com/maieul/eledform/issues) [com/maieul/eledform/issues](https://github.com/maieul/eledform/issues).

## <span id="page-1-0"></span>**1 Use**

## <span id="page-1-1"></span>**1.1 One Example**

#### <span id="page-1-2"></span>**1.1.1 Without formalism**

Suppose this case :

- 1. One text, with fives manuscripts: P, A, B, C, D. P is the manuscript which is used as reference. Variants in A, B, C, D are shown in the apparatus.
- 2. The pseudo-word "lorem" has these variants:

**A and B** the word is omitted.

**C** the word is replaced by "loram".

**D** the word is replaced by "lorim".

Without formalism, you could write:

```
\edtext{lorem}{\Afootnote{AB \emph{omit}; C loram; D lorim}}
```
Which produces this critical note:

lorem] AB omit; C loram; D lorim

There are some limits for this method:

- If we want to change display, we must changes all notes.
- We can't produce statistics.
- Difficulty to export in other format than IATFX.
- No method to check if we're making mistakes regarding to the manuscripts.

### <span id="page-1-3"></span>**1.1.2 With formalism**

To describe the same situation, we propose this formalism :

```
\var{lorem}{A,B}{
{{C}{loram}},
{{D}{lorim}}
}
```
With *eledform*, this will produce the same result as the non-formalised form, but without the described inconveniences. You can see an example in the file [exam](example.tex)[ple.tex,](example.tex) which produces [example.pdf](#page-0-1).

### <span id="page-2-0"></span>**1.2 References**

#### <span id="page-2-1"></span>**1.2.1 Declare the manuscripts**

\manuscripts You have to use \Manuscripts{*⟨list⟩*} to provide the list of manuscripts used in the apparatus. LAT<sub>E</sub>X prints a warning message in the log file if you're referring to a manuscript that is not declared before. It also prints an error in the resulting file. The list of manuscripts is a comma separated list:

\manuscripts{A,B,C,D}

#### <span id="page-2-2"></span>**1.2.2 Declare variants**

\var The main macro is \var[*⟨short⟩*]{*⟨lemma⟩*}{*⟨del⟩*}{*⟨variants⟩*}[*⟨other⟩*]. This macro takes five arguments, two are optional.

*⟨short⟩* **(optional)** an abbreviated version of the lemma for the notes.

*⟨lemma⟩* the lemma which has variants.

- *⟨del⟩* a comma separated list of manuscripts where the lemma is ommited.
- *⟨variants⟩* a comma separated list of variants. Each variant has the form {{*⟨manuscripts⟩*}{*⟨variant⟩*}}, where:
	- *⟨manuscripts⟩* a comma separated list of manuscripts where the variant is.
	- *⟨variant⟩* the variant itself.
- *⟨other⟩***(optional)** other code linked to the lemma, for example a call to an critical footnote.

#### <span id="page-2-3"></span>**1.2.3 Customize**

\manposition By default (since v1.1), the manuscripts are printed after the variant. With \manposition{*⟨position⟩*}, where position is any text except last, you can change it.

\omitposition By default, the omission are printed at the begining of the variants. With \omitposition{*⟨position⟩*}, where position is any text except first, you can change it.

\varseries By default, the notes for textual variants are printed in the A series of footnotes.

With \varseries{*⟨letter⟩*}, you can change it.

\omittext When a manuscript omits a lemma, *eledform* prints \emph{omit}. You can change it with \omittext{*⟨text⟩*}.

\manvarseparator By default, a non breakable space is printed between the manuscript letter and the variant. You can change it with \manvarseparator{*⟨separator⟩*}.

\varseparator By default, a breakable space is printed between each variant of a lemma. You can change it with \varseparator{*⟨separator⟩*}.

## <span id="page-3-0"></span>**2 Implementation**

```
1 \NeedsTeXFormat{LaTeX2e}
```

```
2 \ProvidesPackage{eledform}[2015/08/13 v1.1a formalism for eledmac]
```
3 \RequirePackage{eledmac}

### <span id="page-3-1"></span>**2.1 Define manuscripts**

```
\manuscripts@ The \manuscripts@ macro is an etoolbox list.
```
4 \def\manuscripts@{}

\manuscripts The \manuscripts macro only fills the \manuscripts macro.

```
5 \newcommand{\manuscript}[1]{%
6 \renewcommand{\do}[1]{\listgadd{\manuscripts@}{##1}}%
7 \docsvlist{#1}%
8 }
```
## <span id="page-3-2"></span>**2.2 Print the critical notes**

\var The \var macro is the only public macro, which calls all private macros.

```
9 \newcommandx*{\var}[5][1,5,usedefault]{%
```
First, call the \edtext macro.

10 \edtext{#2}{%

If the \var macro is called with the optional first argument, we put it into the \lemma macro.

```
11 \ifstrempty{#1}{}{\lemma{#1}}%
```
The \varnote@ macro is an Xfootnote macro defined by user, with the \varnote macro (cf. [6](#page-5-1)).

```
12 \varnote@{%
```
In the case where the manuscripts with omission must be printed in first position.

```
13 \ifdefstring{\omitposition@}{first}{
```

```
14 % \end{macrocode}
```

```
15 % If the third argument is not empty, we call the \cs{del@} macro, which print the manuscript where t
16% \begin{macrocode}
```

```
17 \ifstrempty{#3}{}%
18 {\del@{#3}%
```
If the third and fourth argument are both not empty, we print the separator between variants.

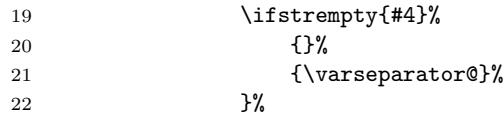

And so, we print all the variants which are not an omission.

```
23 \forall x \in \mathbb{H}
```

```
The same thing, but if the manuscripts with omission must be printed in last
                position.
                24 }%
                25 {%
                26 \ifstrempty{#4}%
                27 {}%
                28 {\var@{#4}%}
                29 \{15\}30 \hspace{1.5cm} \{ \} \%31 {\varseparator@}%
                 32 } }33 \ifstrempty{#3}{}{\del@{#3}}%
                34 } }35 }%
                36 % \end{macrocode}
                37 % Eventually, we add the critical notes which are not for textual criticism.
                38 % \begin{macrocode}
                39 #5%
                40 }%
                41 }
\print@manuscript The \print@manuscripts command only prints the manuscripts where a variant
                exists.
                42 \newcommand{\print@manuscript}[1]{%
                43 \ifinlist{#1}{\manuscripts@}%
                44 {#1}%
                45 {\eledmac@warning{Manuscript #1 not declared, p.\the\page@num ; l.\the\line@num}\underline{Manuscript #1 not declared!}}%
                 46 }
          \del@ The \del@ macro prints the manuscripts where the lemma is omitted, and after
                that, the text to indicate this omission.
                47 \newcommand{\del@}[1]{%
                48 \renewcommand{\do}[1]{%
                49 \print@manuscript{##1}%
                50 }%
                51 \ifdefstring{\manposition@}{last}%
                52 {\omittext@\manvarseparator@\docsvlist{#1}}%
                53 {\docsvlist{#1}\manvarseparator@\omittext@}%
                54 }
          \var@ The \var@ macro loops on the non omission variants. Except for the first variant,
                it prints the variant separator.
                55 \newcommand{\var@}[1]{%
                56 \newif\iffirst%
                57 \firsttrue%
                58 \renewcommand{\do}[1]{\iffirst\firstfalse\else\varseparator@\fi{\var@@##1}}%
                59 \docsvlist{#1}%
```

```
60 }
```
<span id="page-5-1"></span><span id="page-5-0"></span>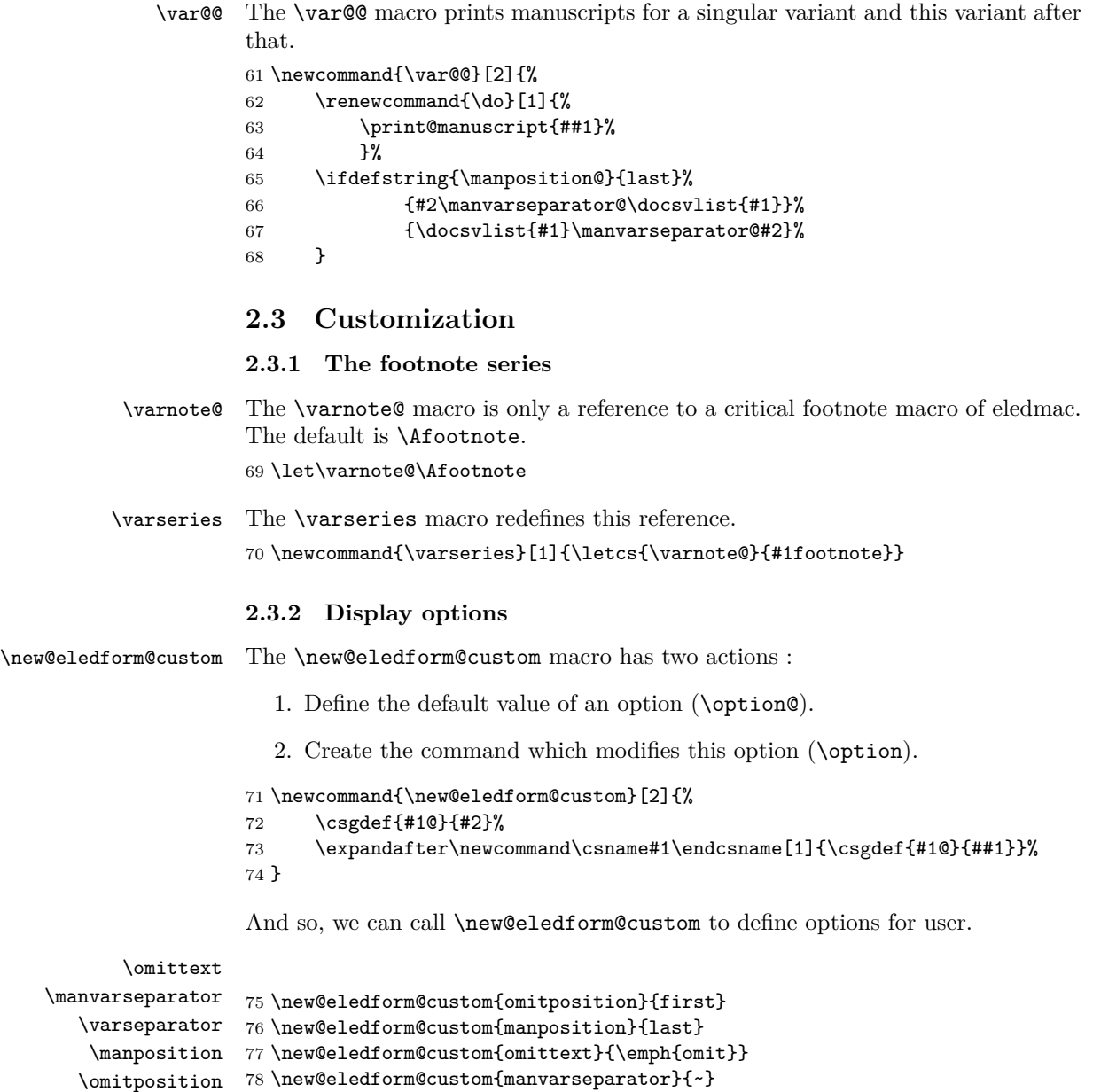

### <span id="page-5-2"></span>79 \new@eledform@custom{varseparator}{\space}

## <span id="page-5-3"></span>**2.4 Stemma of the code**

The next figure is a stemma of the code.

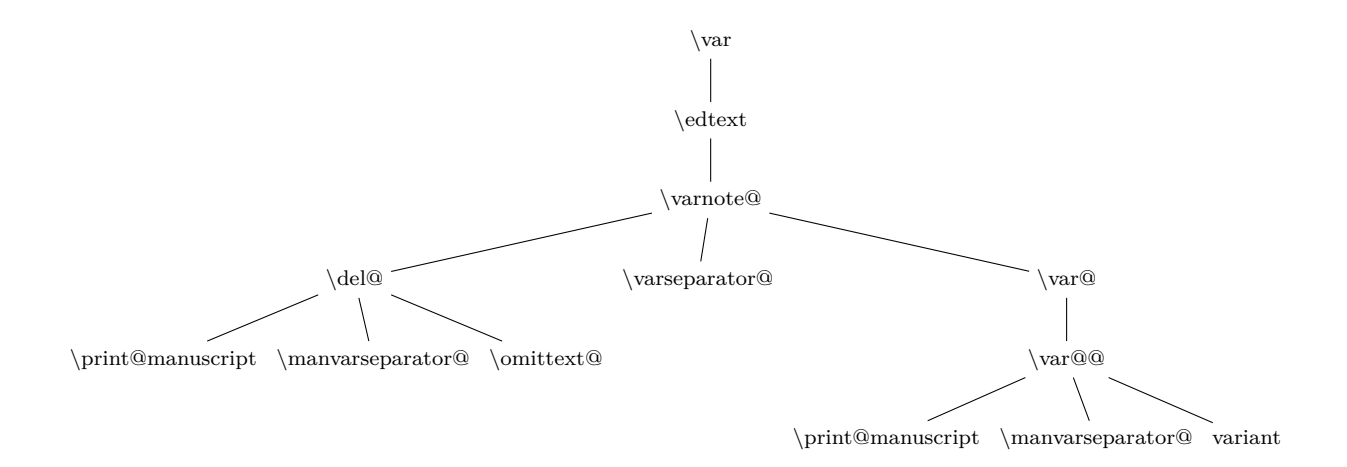

# **Change History**

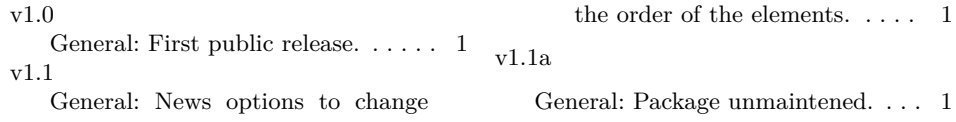

## **Index**

Numbers written in italic refer to the page where the corresponding entry is described; numbers underlined refer to the code line of the definition; numbers in roman refer to the code lines where the entry is used.

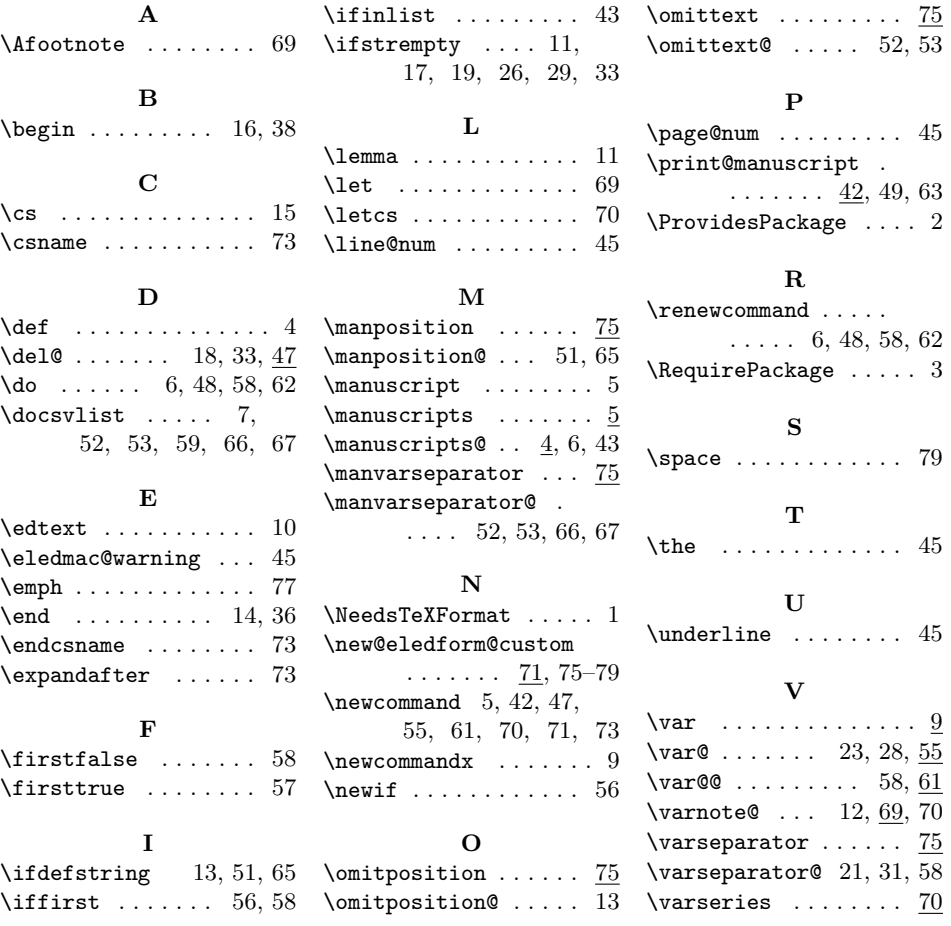